# Knihovní funkce jazyka C

## Petr Šaloun

10. listopadu 2003

#### **Popis funkcı´ a maker standardnı´ch knihoven**

<assert.h> Makro používané při ladění.

 $\lt$ ctype.h $>$  Práce se znaky.

- isalnum() číslice nebo malá či velká písmena
- isalpha() malá či velká písmena
- iscntrl () řídící znaky
- isdigit () číslice
- isgraph() znaky s grafickou podobou
- islower() malá písmena
- isprint () tisknutelné znaky
- ispunct() interpunkční znaky
- isspace() bílé znaky
- isupper() velká písmena
- isxdigit () hexadecimální číslice
- tolower() konverze velkých pímen na malá
- toupper() konverze malých písmen na velká

#### $<$ math.h $>$

```
sin(x) sin(x)cos(x) cos(x)tan(x) tan(x)\mathsf{asin}(x) arcsin(x)\text{acos}(\mathbf{x}) arccos(x)\mathsf{atan}(x) arctan(x)atan2(x,y) arkustangents x, ysinh(x) sinh(x)cosh(x) cosh(x)tanh(x) tanh(x)exp(x)e^{x}log(x) ln(x)log10(x) log(x)pow(x,y)r<sup>y</sup>sqrt(x)
              \sqrt(x)ceil (x) y \in Z, y \geq x, nejmenší
floor (x) y \in Z, y \leq x, největší
fabs((x) |x|
ldexp(x, n)x \times 2^nfrexp(x, exp)
             x = m \times 2^e x pmodf(x, n) x na celou n a desetinou část
fmod(x,n) reálný zbytek po dělení x/y
```
- 1. Argumenty matematických funkcí a návratové hodnoty jsou typu double.
- 2. Při chybě je v errno EDOM - vstup mimo definiční obor funkce. ERANGE - Výstup HUGE\_VAL nebo 0.0.

```
int i
double g, f;
 \textsf{print}(\textnormal{``\%f }\setminus \textnormal{n'' },\;\; \textsf{ceil}\;(\textnormal{3.14})); \qquad \textnormal{4.000000}\textsf{printf}(\text{"%f }\setminus \textsf{n" ,\textsf{ floor} }(3.14)); \quad \textsf{3.000000}f = frexp(3.14, &g);
 \textsf{print}(\textnormal{``\%f}\space \textsf{x}\space 2\textnormal{``\%d}\space \textbackslash\textsf{n''}\textnormal{,'}\space \textsf{f}\textnormal{,'}\space \textsf{i}\textnormal{)}\textnormal{;}\space \hspace{0.2cm} 0.785000 \textnormal{ x}\space 2\textnormal{``2}f = \text{mod}f(-3.14, 8g)\textsf{printf}(\text{"%f + %f \setminus n", g, f ); \quad -3.000000\textsf{print}(\textnormal{``\%f }\setminus \textnormal{n'' },\; \textnormal{~fmod(3.14 , 2.0)}); \qquad \textnormal{1.140000}
```
<locale.h> Přízpůsobení C národnímu prostředí.

Problémy

- znaková sada, např. isupper $(\check{S})$ ,
- desetinná tečka versus naše desetinná čárka,
- $\bullet$  zápisu času a data, např. 10. 6. 1995, nebo 6-10-1995, či July 10, 1995.

setlocale () nastavuje localeconv() vrací

<setjmp.h> Umožnění "dlouhých" skoků.

setjmp() připraví podmínky a návratový bod longjmp() provede nelokální skok.

Funkce setjmp() uloží a funkce longjmp() obnoví obsah potřebných registrů procesoru, typ je jmp\_buf.

Princip jednotné reakce na chybu s následným restartem programu.

```
\#include \ltstdio.h>
#include <setjmp.h>
```

```
void chyba ( void ); /* funkcni prototyp */
jmp_buf hlavni_smycka; /* globalni promenna*/
```

```
int main (void)
{
```

```
int i, j;
```

```
printf (" Zacatek programu \langle n" \rangle;
hlavni_{smy}cka = setjmp();
```

```
do {
  printf ("Zadej dve cisla :");
  scanf("%d %d "
, & i , & j ) ;
  if ( j ! = 0 )p r i n t f ("%d /%d=%d\n" , i , j , _i / j ) ;
  else
     chyba ( ) ;
 } while (i !=0);
}
void chyba ( void )
{
 printf ("Chyba – nulovy delitel \n \n \begin{pmatrix} n \\ n \end{pmatrix}";
 longjmp ( hlavni_smycka, 1 );
}
void chyba ( jmp_buf kam_se_vratit, char * chybov
{
 printf("Chyba: %s\n", chybova_zprava);
 longjmp (kam_se_vratit, 1);
}
```
 $\langle$ signal.h $>$  Zpracování signálu.

```
signal () zavede novou obsluhu signálu
 raise () vyšle signál programu
\#include \lt stdio h#include < signal .h>
#include <setjmp.h>
# define POCET POKUSU 2
# define vynech 5000
/* znak se vypisuje jednou za vynech */
jmp buf navrat ;
char vypisovany znak =
' # ' ;
void obsluha_signalu (int nevyuzity_parametr)
{ static int pocet_vstupu = 0;
 pocet vstupu ++;
 if (pocet_vstupu \lt= pocet_pokusu) {
  <code>printf("\n%d:A zrovna ne \n", pocet_vstupu);</code>
  vypisovany znak ++; }
 longjmp (navrat, pocet_vstupu);
}
```

```
int main (void)
{long int i = 0;
 int pid;
 void ( * stara_adr ) (int );
 /* zavedeni nove adresy obsluhy SIGQUIT */
 \frac{1}{10} stara_adr = signal(SIGQUIT, obsluha_signalu);
 /* ziskani identifikacniho cisla procesu */
 pid=getpid ( ) ;
 printf ("\nPID =%d \n\n" , pid);
 printf ("Zadej trikrat prikaz: kill -%d %d \n"
                                  SIGQUIT, pid);
 if (setjmp(navrat) < pocet_pokusu) {
   while (1) {
     if (+ + i \, % \, vynech == 0) {
       putchar ( vypisovany znak ) ;
        fflush (stdout); \} } }
 printf ("\n Tak tedy ano ...\n"];
 /* obnoveni puvodni adresy obsluhy SIGQUIT */
 signal (SIGQUIT, stara_adr);
}
```
<stdarg.h> Práce s proměnným počtem parametrů.

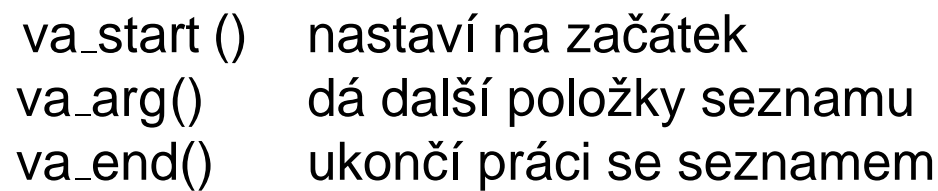

<stdio.h> Funkce pro vstup a výstup.

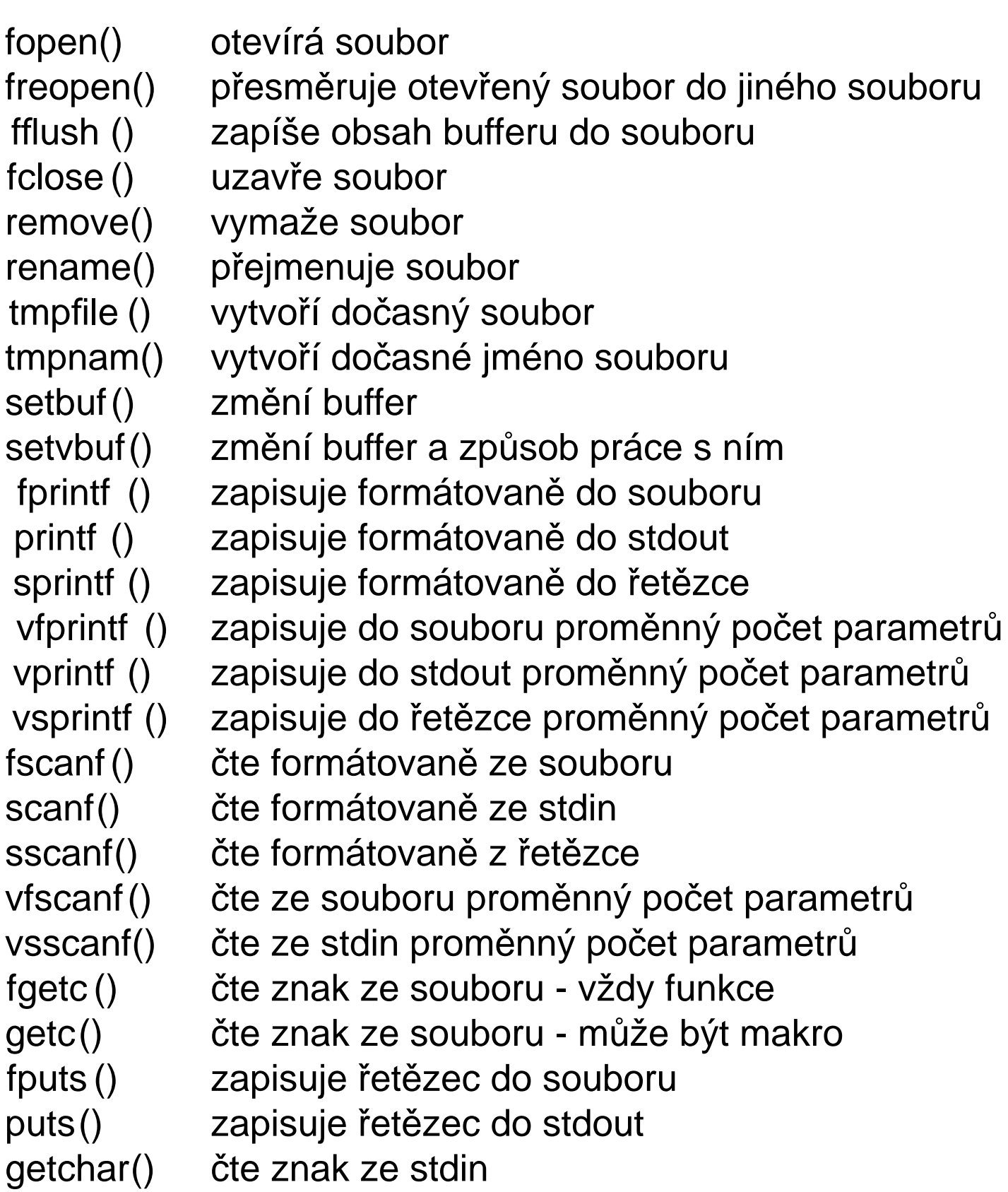

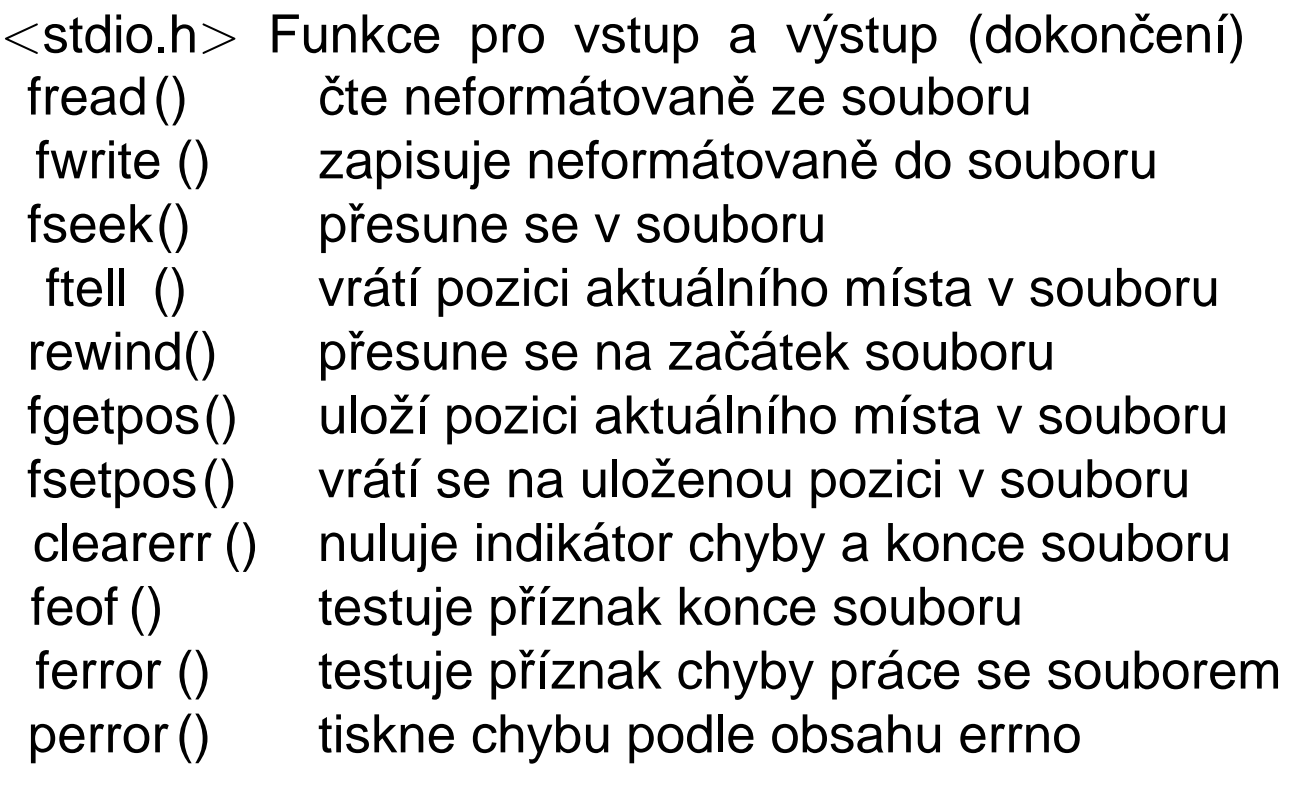

<stdlib.h> Obecně využitelné funkce.

atof () konverze řetězce na double atoi () konverze řetězce na int atol () konverze řetězce na long int strtod () konverze řetězce na double strtol () konverze řetězce na long int strtoul () konverze řetězce na unsigned long int rand() generátor náhodného čísla srand() inicializace generátoru náhodného čísla calloc () alokace dynamické paměti pro pole objektů malloc() alokace bloku dynamické paměti realloc () změna velikosti bloku dynamické paměti free () volnění dynamické paměti abort() nestandardní ukončení programu exit () standardní ukončení programu atexit () registrace ukončující funkce system() volání systémového příkazu getnev() poskytnutí informace o systémové proměnné bsearch() binární vyhledávání qsort() třídění logaritmem quick–sort abs() absolutní hodnota typu int labs() absolutní hodnota typu long int div(x, y)  $x/y$  a  $x\%y$  současně pro typy int ldiv (x, y)  $x/y$  a  $x\%y$  současně pro typy long int

## **Konverze rˇeteˇzcu˚ na cˇ´ısla**

Poznámka: ISO C nedefinuje opačné funkce, tj. pro převod čísel na řetězce, např. itoa(). V těchto případech je nutno použít funkci sprintf ().

```
char * s, * chyba;
long int 1;
s =
" 1 2 3 4 5 6 7 ";
l = atol(s);
<code>printf</code> ("s=%s \quad <code>l = %</code> ld \setminusn" , s , l ) ;
      1 * s=1234567 l=1234567 */s =
"1234567";
l = strtol(s, & chyba, 10);
<code>printf</code> ("s=%s \quad <code>l = %</code> ld \setminusn" , s , l ) ;
      1 * s=1234567 l=1234567 */
s=
" f f f f " ;
l =strtol(s, & chyba, 16);
print f('s=%s \quad l = %1d \setminus n" , s , l );1 * s = f f f f =65535 */
```
s = "0xFGFFF"  $l =$ strtol(s, & chyba, 16); <code>printf("s=%s l=%ld</code>  $\backslash$  <code>nchybny znak: %s  $\backslash$  n",</code> s, I, chyba);  $/*$  s = 0xFGFFF  $|$  = 15  $*/$  $s = 1111111111111111;$   $i = 15;$  $/*$  chybny znak: GFFF  $*/$  $l =$  strtol(s, & chyba, 2);  $print f('s=%s \ \ in \ l = \% Id \ \ n" , s, l);$  $/*$  S = 1111111111111111111 l = 65535 \*/

### **Generátor pseudonáhodných čísel**

Používají se dvě funkce:

1. int rand(void)

Rozsah  $< 0, RAND\_MAX$ ), při každém spuštění programu je posloupnost stejná. Použití: rand() % rozsah, např. rand() % 20 #define real\_rand() $\setminus$  $((double) rand()) ( RANDMAX+1.0))$ 

2. void srand(unsigned int start ) Inicializuje generátor rand() počáteční hodnotou start .

```
#include < stdio.h>
#include < \times time . h>
int main (void)
\left\{ \right.int i;
srand (( unsigned) time (NULL));
printf ("\nDeset nahodnych cisel od 0 do 99\n")
for (i = 0; i < 10; i + +1)
 p r i n t f ("%2d "
, rand () % 1 0 0 );
}
```
### **Funkce pracujı´cı´ s dynamickou pameˇtı´** Funkce typu malloc().

### **Funkce pro spolupra´ci s operacˇnı´m syste´mem Funkce abort()**

nestandardně ukončí program, tzn. že nezapisuje buffery, nemaže dočasné soubory, nespouští funkce registrované pomocí atexit (), atd. V UNIXU se snaží zavřít soubory a generuje soubor core.

#### **Funkce atexit()**

zaregistruje funkci stop\_funkce(). Zaregistrovaná funkce se spustí po ukončení funkce main(). Lze jich zaregistrovat až 32; jsou volány v obráceném pořadí, než byly registrovány.

```
\#include \lt stdio h#include < stdlib.h>
void exit_fn1(void)
 \{ printf ("1. exit_funkce \n"); \}void exit_fn2(void)
 \{ printf ("2. exit_funkce \n"); \}int main (void)
{prime('Zacatek & registeracec exit_fn \n'};
 \texttt{atexit}(\texttt{exit} \texttt{f} \texttt{n1});\texttt{atexit} ( \texttt{exit_fn2} );
 p r i n t f ("Konec programu \n");
}
```
Program vypíše:

Zacatek & registrace exit\_fn

Konec programu

- 2. exit\_funkce
- 1. exit funkce

Funkce exit () Standardně ukončí provádění programu, funguje jako příkaz return v main(), tzn. zapíší se buffery, uzavřou se soubory, volají se všechny funkce registrované pomocí atexit (), mažou se dočasné soubory, atd.

```
if (( \, fr=fopen("nesmysl.dat","r")) == \, NULL) \, { \,printf ("Soubor neexistuje \langle n ");
e x i t (1);
}
```
Funkce system() vyvolá z programu příkaz operačního systému.

```
#include <stdio.h>
#include <stdlib.h>
int main (void)
{
 printf (" Vyvolani prikazu dir z programu \n");
 system (" dir * . txt");
```
}

#### **Funkce pro hledání a třídění**

```
Používá se funkce:
void qsort ( void * pole_trid, size_t n_prv,
             size_t vel_prv,
             int (*\text{porov}_fce) (const void *,const void ∗ ) ) ;
```
a porov\_fce() vrací:

 $< 0$  je-li první parametr menší než druhý,

- $0$  jsou-ji parametry shodné,
- $> 0$  je-li první parametr větší než druhý.

#### **Binární vyhledávání v setříděném poli**

```
void *bsearch (const void *klic,
                const void *pole\_trid,
                size_t n_prv,
                size_t vel_prv,
                int (*porov_fce)( const void ∗ , const void ∗ ) ) ;
```
 $<$ string.h $>$ 

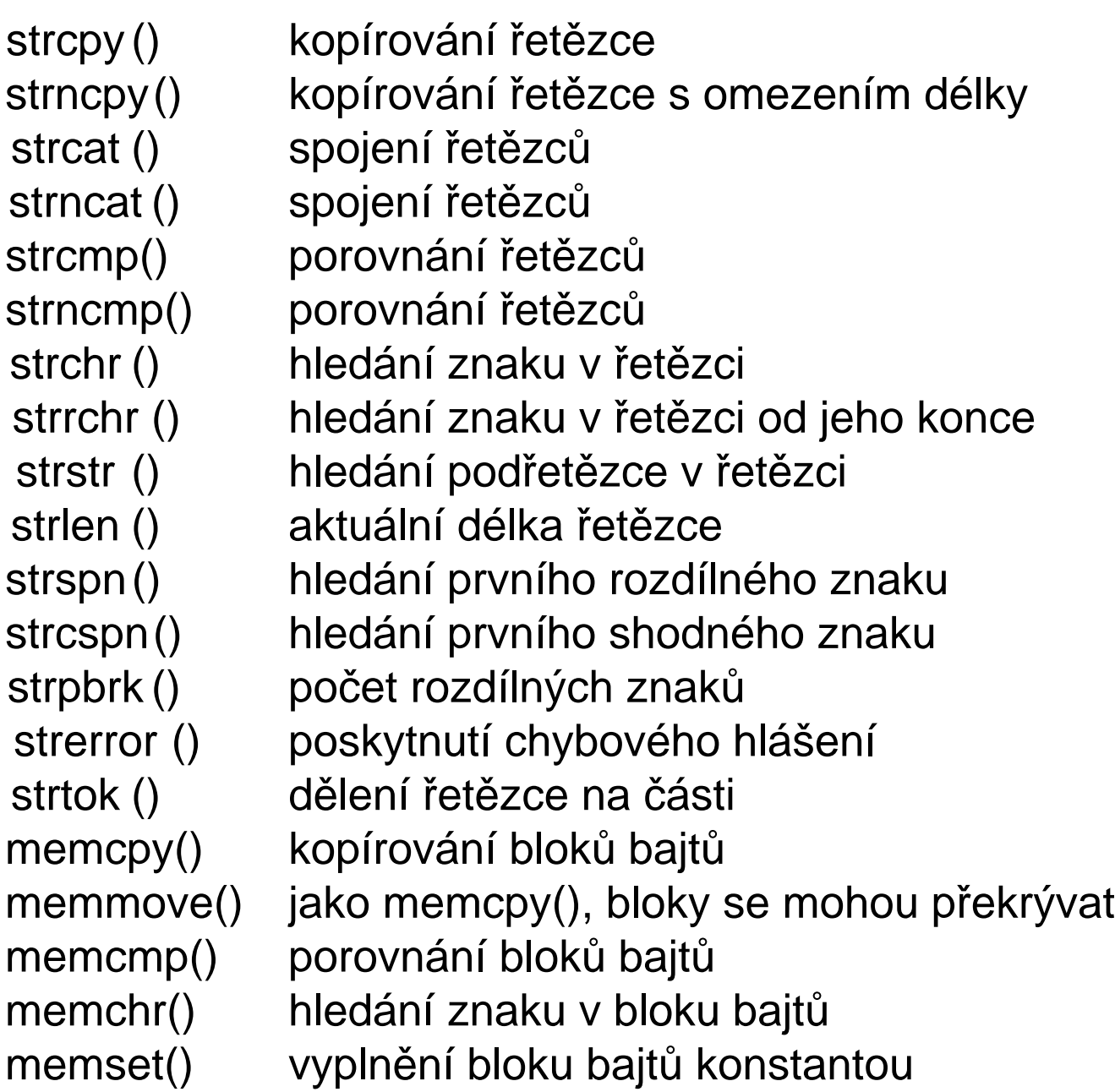

```
#include < < stdio .h>
#include \lt string hint main (void)
{
char ∗ s1 =
" nazdar ahoj , dobry den " ;
char * s2 = "qwx radzan";char ∗s3= "qwxr";
char \asts4= "od";
int pozice;
char * p_c;
pozice = strspn (s1, s2);printf ("Prvnich %d znaku s1 je v s2\n", pozice
pozice=strcspn ( s1 , s3 ) ;
printf ("Prvnich %d znaku s1 neni v s3\n", pozic
p_c =strp b r k (s1, s4);if (p_c : = NULL)<code>printf("Prvni shodny znak s1 a s4: %c\n",\astp_c</code>
else
 printf ("Zadny shodny znak \langle n" \rangle;
p c = s trt o k ( s1 ,
"
, − " ) ; / ∗ mezera , carka pomlcka ∗ /
if ( p_c : ! = NULL )<code>printf("%s \backslash n", p_c );</code>
```
PJCPP Knihovní funkce jazyka C 6-23

```
while ((p_c = strtok (NULL, " , -")) !=NULL)
  <code>printf("%s\n"</code> , <code>p_c</code> ) ;
}
```
Program vypíše:

```
Prvnich 8 znaku s1 je obsazeno v s2
prvnich 5 znaku s1 neni obsazeno v s3
Prvni shodny znak : d
nazdar
ahoj
dobry
den
```

```
#include < stdio.h>
#include \lt string .h>
# define delka 1000
int main (void)
{
int a[ delka], b[ delka];
int i, * p_i;
memset ( ( void * ) a, 0, ( size_t ) ( delka * size of ( int )
<code>printf</code> ("memset: <code>a[%d]</code> = %d \setminusn", <code>delka/2</code>, <code>a[delk</code>
a[ delka /2] = 1;
p_i = (int * ) memchr((void *) a, 1, (size_t)(delk
<code>printf</code> ("memchr: <code>i=%u</code> \backslashn",<code>p_i - a</code>);
memcpy ( (void * )b , (void * a , (size _t) ) () delka * size of (i)<code>printf("memcpy: b[%d]=%d \n", delka/2</code> ,b[delka
```

```
for (i = 1; i < 9; i++)a[i]=i-1;for (i = 0 ; i < 9 ; i++)p r i n t f ( " a[%d]=%d "
, i , a [ i ] ) ;
```

```
p r i n t f (" \nmemmove: \n" );
PJCPP Knihovní funkce jazyka C 6-24
```

```
memmove((void*) & a[0], (void*) & a[1],
```

```
(size_t)(9*size_t(int)));
for (i = 0; i < 9; i + +)
p r i n t f ( " a[%d]=%d "
, i , a [ i ] ) ;
}
```

```
memset: a[500] = 0memchr: i=500
memcpy: b[500] = 1a[0] = 0 a[1] = 0 a[2] = 1 a[3] = 2 a[4] = 3a[5]=4 a[6]=5 a[7]=6 a[8]=7remove :
a[0] = 0 a[1] = 1 a[2] = 3 a[3] = 3 a[4] = 4
a[5]=5 a[6]=6 a[7]=7 a[8]=0
```
 $\lt$ time.h $>$  Práce s datem a časem.

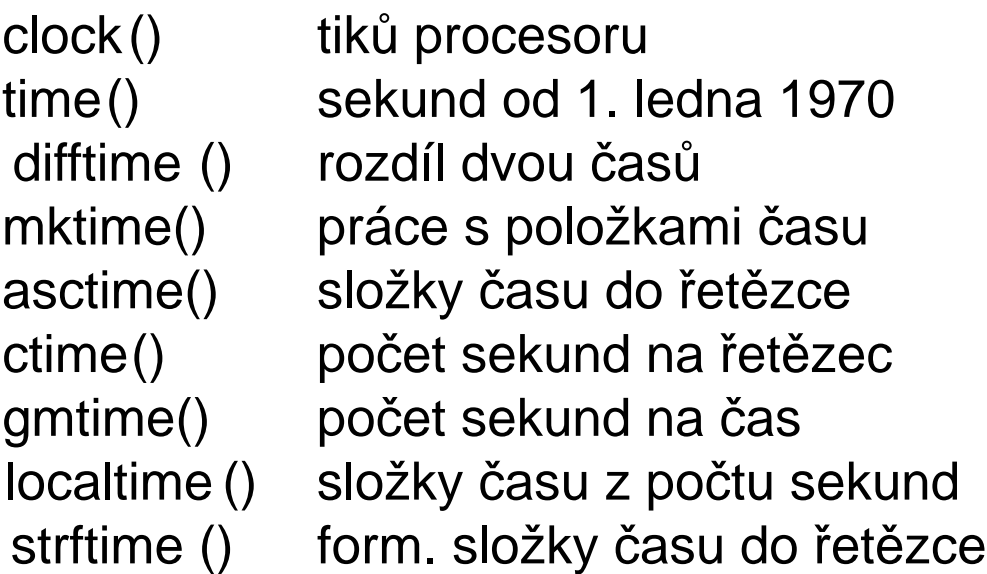

počet procesorových tiků za sekundu,

obvykle long, pro funkci clock(),

obvykle long, pro ostatní funkce než clock(),

pro uložení složek času.

Struktura tm obsahuje tyto položky:

```
int tm_sec sekundy (0, 59)int tm_min minuty (0, 59)int tm_hour hodiny (0, 23)int tm_mday den v měsíci (1, 31)int tm_mon měsíc od ledna (0, 11)int tm_year roky od 1970 (0, )int tm wdaz dny do neděle (0, 6)int tm_ydaz počet dnů od 1. ledna (0, 365)int tm_isdst příznak letního času
clock_t zac, konec;
zac = clock();
konec = clock();
<code>printf("program trval : %f [sec]\setminusn",</code>
         (konec-zac) / (double) clk_tck);time_t pocet_sec, n_sec;
pocet_sec = time(8n_sec);pocet_sec = time(&pocet_sec);pocet_sec = time (NULL);
```

```
struct tm tm promenna, * p_tm;
time_t cas;
time (&cas ) ;
tm\_promenna = * location@cas ; /* prirazen i stiif (tm_promenna. tm_min == 2)
   p_t m = local time (&cas); /*prirazeni ukazat
if (p_t m \rightarrow tm_m m) = = 2). . .
Mon Jun 19 16:00:14 1995
time_t t ;
time (& t ) ;
<code>printf("%s\n"</code> , <code>asctime( localtime(&t)));</code>
\textsf{printf}(\text{"%s}\backslash \textsf{n" } , \textsf{ctime}(\texttt{\&t})) ;
Program vypíše:
Mon Jun 19 16:00:14 1995
Mon Jun 19 16:00:14 1995
```

```
#include < studio h>#include < \times time . h>
# define posun 20000
int main (void)
{
struct tm * p-pak;
time_t ted;
char∗dny[]={"Ne" ,"Po" ,"Ut" ,"St" ,"Ct" ,"Pa" ,"So"]
time (& ted ) ;
p<sub>-</sub>pak=loc altime ( & ted );p_pak->tm_min += posun;
mktime (p pak);
<code>printf</code> ("Za %d bude %s. \setminus n", <code>posun</code> ,
                   dny [p pak\rightarrowtm wday ]);
```
Příklad: Následující program bude pokračovat ve své činnosti dnes ve 20 hodin plus tolik minut, kolik je nyní, plus ještě 15 minut.

```
struct tm * p-pak;
time_t ted, spusteni;
time (& ted ) ;
p<sub>-</sub>pak = localtime (& ted);
p p -km min + = 15 ; /* prirust kove */
p p -km hour = 20 ; /* absolutni */
spusteni = mktime(p_pak);
while ( difftime ( time (NULL ), spusteni ) < 0 )
              /* prazdny cyklus cekani*/
```